## **Exam** : **HP0-733**

**Title** : AlphaServer GS80/160/320 System Technologies

# **Version** : Demo

1. Which utility is used to manage console connections and log console output?

A. mbm

B. srm

C. cmf

D. spm Answer: C

2. Memory modules should be configured in powers of \_\_\_\_\_\_\_\_\_\_

A. 2

B. 4

C. 8

D. 16

#### Answer:A

3. The GS AlphaServer family currently offers three system versions. How many models are available in the GS series systems?

A. 3

B. 4

C. 6

D. 8

Answer: C

4. On theSCM console, what does the show system command display?

A. overall system summary

B. SCM status and other information

C. list of all nodes

D. most recent settings of the environment variable and parameters Answer:A

5. How many RAMbus memory controllers are integrated into the EV7 chip?

A. 1

B. 2 C. 3

D. 4 Answer: B

6. OpenVMS Galaxy is .

A. a software architecture, not a specific product

B. the name for the latest release of OpenVMS

C. a product that operates as a layered application on OpenVMS and Tru64 UNIX

D. designed for all AlphaServer systems. Answer:A

7. A customer's business is divided into three distinctly different businesses: R&D, structural analysis, and data mining. All three require intensive CPU power at different times during the business day. To support these efforts they are considering setting up hardware partitions on their recently purchased GS160. Based on the customers business needs, what is the maximum number of hardware partitions allowed on the GS160?

A. 2 B. 4 C. 6 D. 8 Answer: B 8. The I/O port communicates with the I/O subsystem through the \_\_\_\_\_? A. memory B. risers C. CPU D. backplane Answer: B

9. The GS1280 supports a maximum of memory with CPUs.

A. 256GB, 32

B. 512GB, 32

C. 256GB, 64 D. 512GB, 64 Answer: D

10. To include QBB0 and QBB3 in hardware partition 2, what command should be used to set the appropriate non-volatile RAM location (NVRAM)?

A. Set hp\_qbb\_mask 2 3

B. Set hp\_qbb\_mask 5

C. Set hp\_qbb\_mask2 0,3

D. Set hp\_qbb\_mask2 9 Answer: D

11. The RAID memory option on the GS1280 can correct which errors? Select TWO..

A. single bit

B. double bit

C. triple bit D.

quad bit

E. no error correction in RAID memory option Answer:AB

12. A customer is ordering a GS320 system with full complement of 32 processors spread over eight QBBs and 256GB of memory. The customer plans to use both a Tru64 UNIX and OpenVMS computing environment. He is planning to license both operating platforms for use on all processors at any time to meet his ever-changing computing needs. What are the operating system licensing requirements?

A. All 32-processors Tru64 UNIX and OpenVMS licenses are automatically included in a GS320 system.

B. 1 base system license (Tru64 UNIX), an additional 31 SMP Tru64 UNIX licenses, 1 software upgrade for OpenVMS, and 31 additional SMP licenses for OpenVMS.

C. 1 base system license (Tru64 UNIX), an additional 31 SMP Tru64 UNIX licenses and 32 SMP licenses for OpenVMS.

D. 32 base system licenses for Tru64 UNIX and 32 base system licenses for OpenVMS. Answer: B

13. When purchasing a new GS160, the base configuration contains how much memory?

A. None

B. 1GB

C. 1GB in each QBB

D. 2GB Answer:A

14. A communication's customer has an abundance of PCI modules. They are considering a system upgrade from an AlphaServer 8400 to a two-drawer GS80. The two-drawer GS80 supports up to how many PCI boxes?

- A. 2 B. 4 C. 6
- D. 8

Answer: B

15. A manufacturing customer needs to purchase an AlphaServer GS160 and integrate it into the existing server environment to meet its growing business needs. They require several CPUs, memory, and PCI slots. The customer also plans on partitioning. The AlphaServer GS160 Model 16 has up to CPUs, GB of memory, PCI buses, and partitions.

A. 8, 64, 16, 2

B. 8, 64, 32, 4

C. 16, 128, 32, 4

D. 16, 256, 32, 8 Answer: C

16. How long should you wait after power has been removed before handling parts that run at high temperatures?

A. 5 seconds

B. 2 minutes

C. 10 minutes

D. 1 hour

Answer: B

17. What is the function of the SRM console deposit command?

A. Stores any changes made to environment variable and reinitializes the hardware.

B. Tests a specified section of memory.

C. Displays data starting at a specific location.

D. Writes data to the specified address. Answer: D

18. Which console mode can the system be powered on from?

A. srm

- B. mbm
- C. rmc

D. scm Answer: B

19. How many QBBs can be installed in one system box of the AlphaServer GS160/320 system?

A. 1

B. 2

C. 3

D. 4

Answer: B

20. Which console command is used to enter SRM from CLI?

A. QUIT

B. CONNECT

C. LOGOUT

D. ^D Answer: B

# **Trying our product !**

- ★ **100%** Guaranteed Success
- **★ 100%** Money Back Guarantee
- ★ **365 Days** Free Update
- **★ Instant Download** After Purchase
- **★ 24x7 Customer Support**
- ★ Average **99.9%** Success Rate
- ★ More than **69,000** Satisfied Customers Worldwide
- ★ Multi-Platform capabilities **Windows, Mac, Android, iPhone, iPod, iPad, Kindle**

## **Need Help**

Please provide as much detail as possible so we can best assist you. To update a previously submitted ticket:

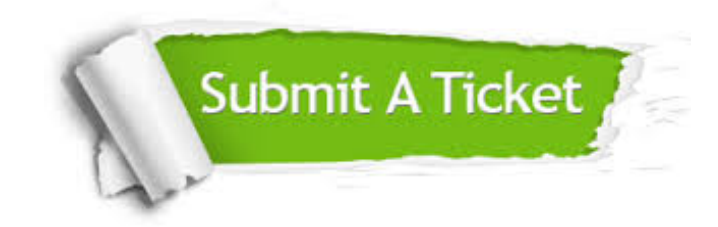

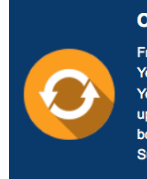

**One Year Free Update** Free update is available within One ear after your purchase. After One Year, you will get 50% discounts for pdating. And we are proud to .<br>boast a 24/7 efficient Customer ort system via Email

**Money Back Guarantee** To ensure that you are spending on

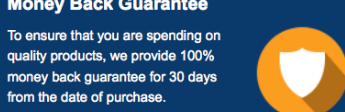

**Security & Privacy** 

We respect customer privacy. We use McAfee's security service to provide you with utmost security for your personal information & peace of mind.

### **Guarantee & Policy | Privacy & Policy | Terms & Conditions**

from the date of purchase

**100%** 

[Any charges made through this site will appear as Global Simulators Limited.](http://www.itexamservice.com/)  All trademarks are the property of their respective owners.

Copyright © 2004-2014, All Rights Reserved.